# **16 NAJGORSZYCH BŁĘDÓW**

**PRZY ZAKŁADANIU JEDNOOSOBOWEJ DZIAŁALNOŚCI GOSPODARCZEJ**

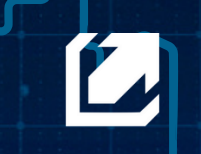

**SOLIDNA KSIEGOWA** Biuro rachunkowe

www.solidnaksiegowa.com

# <span id="page-1-0"></span>**Spis treści:**

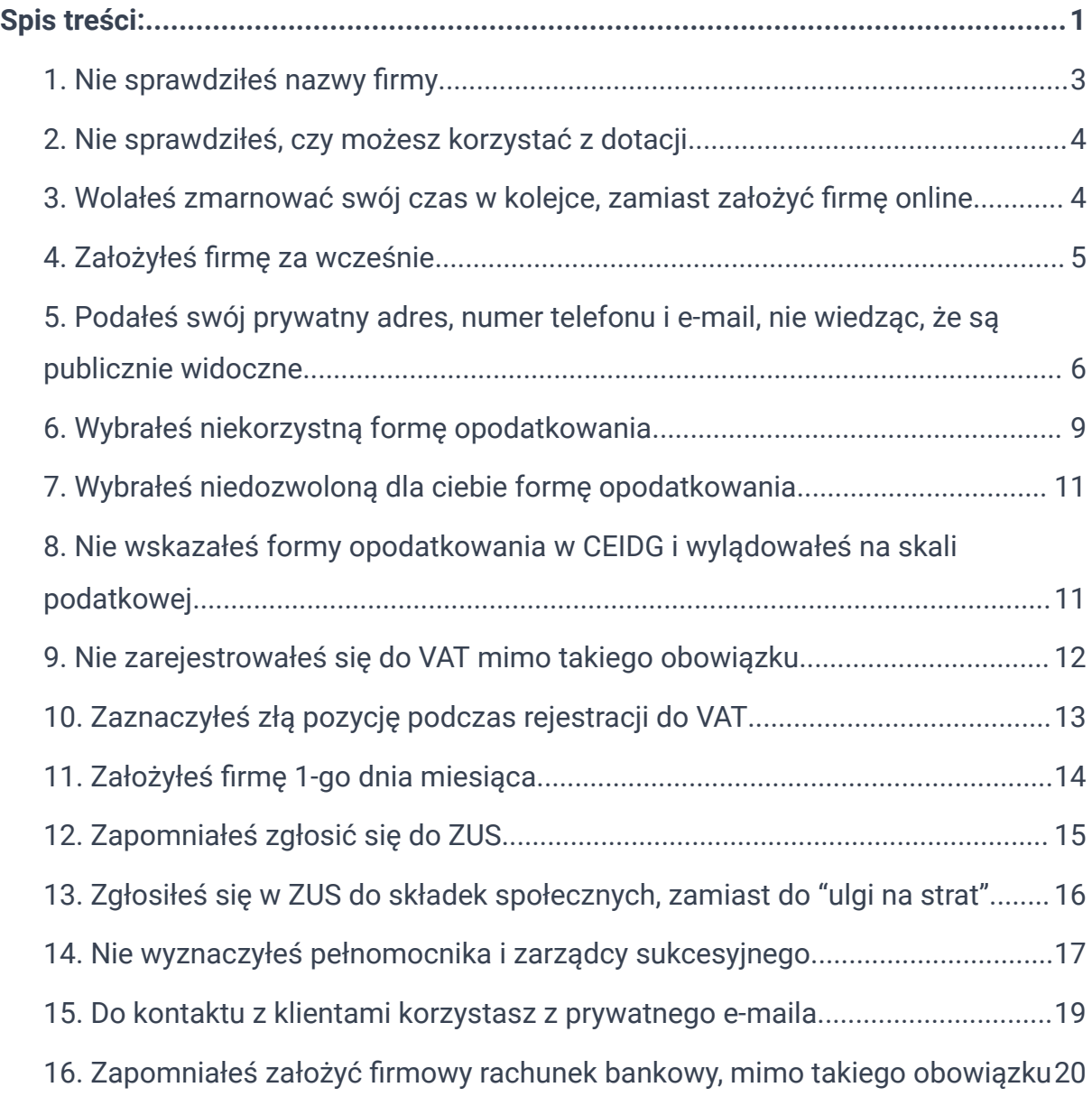

Zaproponowane w niniejszym poradniku wskazówki, porady i informacje dotyczą sytuacji typowych. Ich zastosowanie w konkretnym przypadku może wymagać dodatkowych, pogłębionych konsultacji.

Przedstawione pytania wraz z odpowiedziami mają charakter informacyjny i nie stanowią wykładni prawa. W szczególności nie są opinią, czy poradą podatkową.

Kraków 2024

SalSoft Spółka z o.o. Biuro Rachunkowe Solidna Księgowa ul. Siewna 18 31-231 Kraków tel. 535 511 911, e-mail: biuro@solidnaksiegowa.com

## <span id="page-3-0"></span>**1. Nie sprawdziłeś nazwy firmy**

Planujesz otworzyć swój pierwszy salon kosmetyczny, o którym marzysz od pewnego czasu. W wyobraźni widzisz już jego lokalizację przy ulicy Wrocławskiej w Krakowie, z eleganckim złotym szyldem reklamowym, na którym wspaniale prezentuje się nazwa "Serenity - Usługi Kosmetyczne".

Jest to nazwa, która wydaje Ci się idealna i przynosi obietnicę sukcesu dla Twojego salonu. Postanawiasz więc zarejestrować działalność w CEIDG i przystąpić do działania.

Rejestrujesz działalność gospodarczą w CEIDG, zamawiasz wymarzony szyld reklamowy oraz tworzysz swój fanpage na Facebooku, aby rozpocząć promocję swojego salonu kosmetycznego.

Następnie siadasz przed komputerem i rozpoczynasz poszukiwania najlepszego hostingu, na którym będziesz mógł umieścić swoją firmową stronę internetową.

Wpisujesz nazwę "Serenity" w wyszukiwarkę domen, lecz otrzymujesz komunikat, że nie można jej zarezerwować, ponieważ jest już zajęta… To moment, w którym poczucie zdziwienia sięga zenitu. Postanawiasz więc skorzystać z wyszukiwarki Google, aby sprawdzić, co się dzieje.

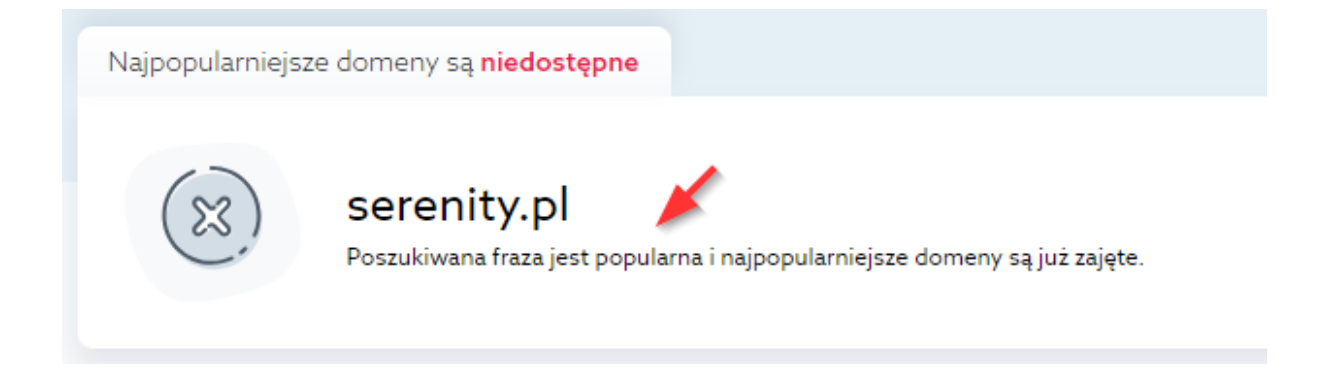

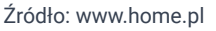

Okazuje się, że w Krakowie istnieją już dwa salony kosmetyczne o tej samej nazwie, a w całej Polsce jest ich aż 20. Co więcej, domena internetowa, którą chciałeś zarezerwować, jest już również zajęta. To dla Ciebie szokujące odkrycie.

#### **Wskazówki:**

Pamiętaj, że planując założenie działalności, warto sprawdzić dostępność wybranej nazwy w:

- wyszukiwarce internetowej np. **[Google](https://www.google.com)**,
- bazie przedsiębiorców **[CEIDG](https://aplikacja.ceidg.gov.pl/ceidg/ceidg.public.ui/search.aspx)**,
- bazie przedsiębiorców **[KRS](https://ekrs.ms.gov.pl/web/wyszukiwarka-krs/strona-glowna/index.html)**,
- **Urzędzie [Patentowym](https://ewyszukiwarka.pue.uprp.gov.pl/search/simple-search)** (sprawdzenie, czy nazwa jest zastrzeżona w Polsce),
- wyszukiwarce domen internetowych np. **[home.pl](https://home.pl/szukaj-domeny/)**

Nieprzemyślane decyzje mogą prowadzić do konsekwencji, takich jak konflikty z innymi firmami o takiej samej nazwie, czy nawet koszty prawne. Warto więc uniknąć tych komplikacji już na początku swojej drogi przedsiębiorczej.

## <span id="page-4-0"></span>**2. Nie sprawdziłeś, czy możesz korzystać z dotacji**

Dotacja nie jest opcją dostępną dla każdego, kto planuje założyć własną działalność gospodarczą. W większości przypadków wymaga to rejestracji jako osoba bezrobotna w Urzędzie Pracy, co nie jest dla wszystkich możliwe. Być może znajdujesz się właśnie w takiej sytuacji.

Jednakże istnieją inne możliwości dotacji i preferencyjnych pożyczek, które warto rozważyć. Sprawdź, czy w Twoim województwie oferowane są inne formy wsparcia dla przyszłych przedsiębiorców. Dzięki nim możesz otrzymać nawet 40 000 zł na start swojej działalności i wesprzeć rozwój swojego biznesu.

#### **Wskazówki:**

Tutaj możesz zapytać o dostępne dotacje:

- twój miejscowy urząd pracy
- **- Portal Funduszy [Europejskich](https://www.funduszeeuropejskie.gov.pl/wyszukiwarka/)**

## <span id="page-4-1"></span>**3. Wolałeś zmarnować swój czas w kolejce, zamiast założyć firmę online**

Dlaczego umawiać się na wizytę w urzędzie miasta, czy stać w długiej kolejce, by założyć swoją działalność gospodarczą?

Teraz wszystko możesz załatwić online, prosto z wygodnego fotela w swoim mieszkaniu. Bez zbędnego stresu i straty czasu, przy filiżance herbaty, możesz szybko i wygodnie założyć swoją firmę, nawet jeśli nie masz jeszcze numeru NIP.

Takie rozwiązanie ma jeszcze dwa, dodatkowe atuty. Jako przedsiębiorca, później możesz łatwo zgłaszać różne zmiany w swoim wpisie online. Wszystko to za pomocą tego samego konta przedsiębiorcy, które wykorzystałeś do założenia działalności.

Drugim plusem jest to, że na twoim koncie przedsiębiorcy zapisywane są wszystkie elektroniczne wnioski, jakie złożyłeś do urzędów. Dzięki temu, w każdej chwili będziesz mógł do nich wrócić, mając historię wszystkich przesłanych dokumentów, które nie zaginą, w przeciwieństwie do tradycyjnych, papierowych kopii.

#### **Wskazówki:**

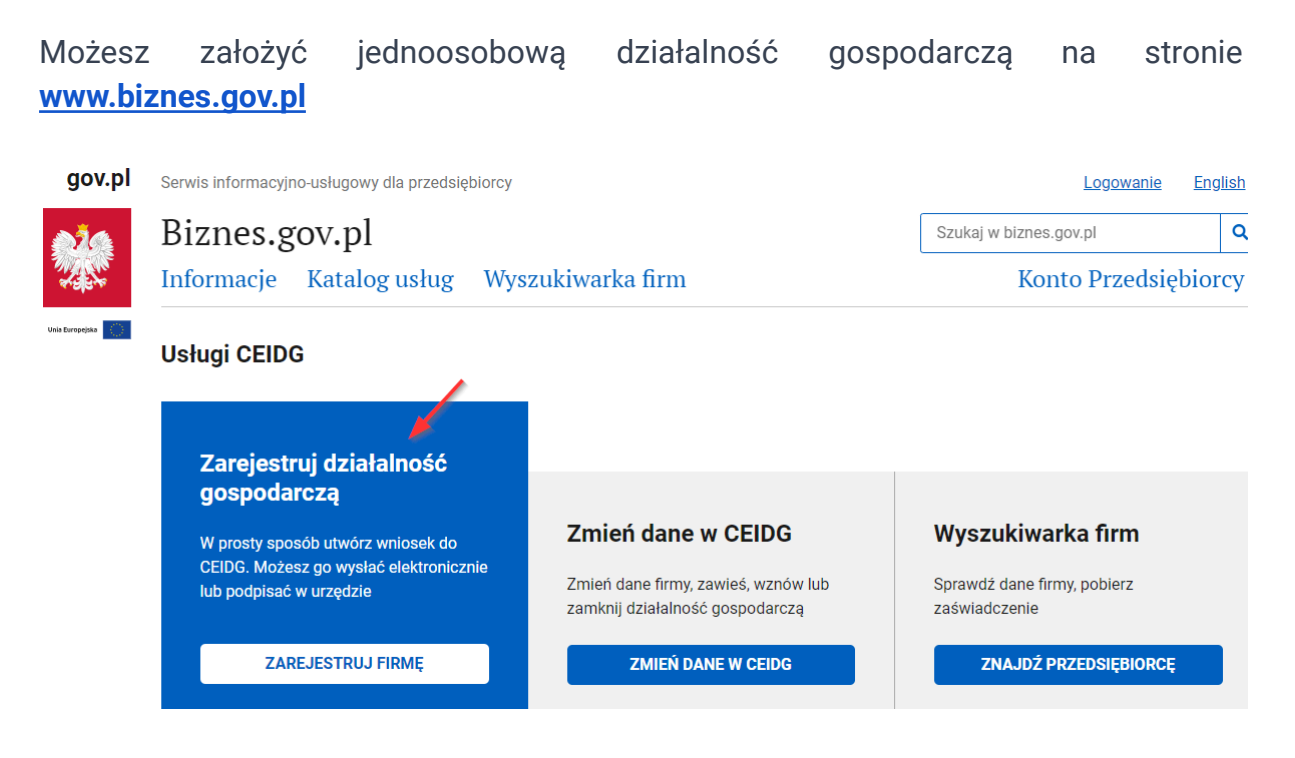

<span id="page-5-0"></span>Źródło: www.biznes.gov.pl

## **4. Założyłeś firmę za wcześnie**

Przyjmijmy, że dzisiaj mamy 6 marca 2024 r., a ty właśnie znalazłeś potencjalnego kontrahenta do współpracy w ramach planowanej działalności gospodarczej.

Owa firma wymaga od ciebie podania numeru NIP oraz REGON już teraz, aby przygotować umowę o współpracy. Mimo, że ta współpraca faktycznie ma rozpocząć się dopiero w kwietniu 2024 r. Tobie zależy jednak na podpisaniu umowy, dlatego decydujesz się zarejestrować swoją działalność gospodarczą w CEIDG już dziś.

To jednak błąd, ponieważ **będziesz musiał opłacić składki ZUS** już za marzec 2024 r., pomimo, że w tym okresie nie prowadzisz jeszcze faktycznej działalności gospodarczej, a jedynie przygotowujesz się do niej.

#### **Wskazówka:**

Firmę można założyć wcześniej, podając datę rozpoczęcia działalności w przyszłości, np. za 3 miesiące. W ten sposób firma będzie widnieć w rejestrze CEIDG z oznaczeniem "oczekuje na wpis", ale urzędy już nadadzą jej numer NIP i REGON, potrzebne do przekazania kontrahentowi.

W okresie od złożenia wniosku o wpis do CEIDG do faktycznego rozpoczęcia działalności nie będziesz zobowiązany do opłacania składek ZUS.

Takie wcześniejsze założenie firmy niesie jeszcze jedną dodatkową korzyść. Jeśli czekasz na ostatni moment, może się zdarzyć, że system CEIDG będzie niedostępny w krytycznym momencie. Dlatego lepiej się do tego przygotować wcześniej, zalogować i zarejestrować firmę, aby była gotowa na rozpoczęcie, zamiast zostawiać wszystko na ostatnią chwilę.

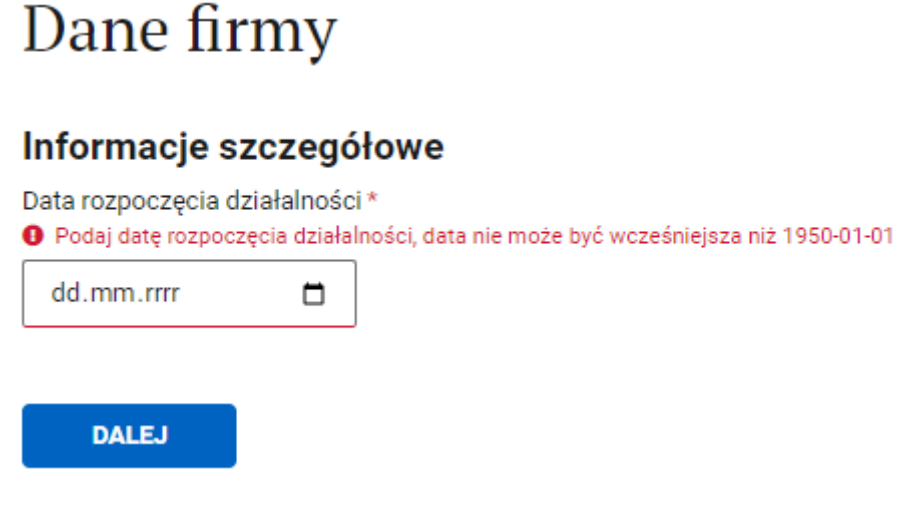

Źródło: www.biznes.gov.pl

## <span id="page-6-0"></span>**5. Podałeś swój prywatny adres, numer telefonu i e-mail, nie wiedząc, że są publicznie widoczne**

#### **Numer telefonu i adres e-mail**

Podczas zakładania jednoosobowej działalności gospodarczej zostaniesz poproszony o podanie swojego numeru telefonu oraz adresu e-mail.

Warto zwrócić uwagę, że istnieje opcja sprzeciwienia się udostępnieniu tych danych w ogólnodostępnej wyszukiwarce przedsiębiorców CEIDG.

Jeśli zaznaczysz odpowiednią opcję, twój numer telefonu oraz adres e-mail nie będą widoczne w publicznej wyszukiwarce CEIDG, do której dostęp ma każdy. Natomiast, jeśli nie zaznaczysz tego pola, twoje dane, takie jak numer telefonu i adres e-mail, będą dostępne dla wszystkich w wyszukiwarce CEIDG, co może stanowić problem, jeśli użyłeś swojego prywatnego adresu e-mail lub numeru telefonu.

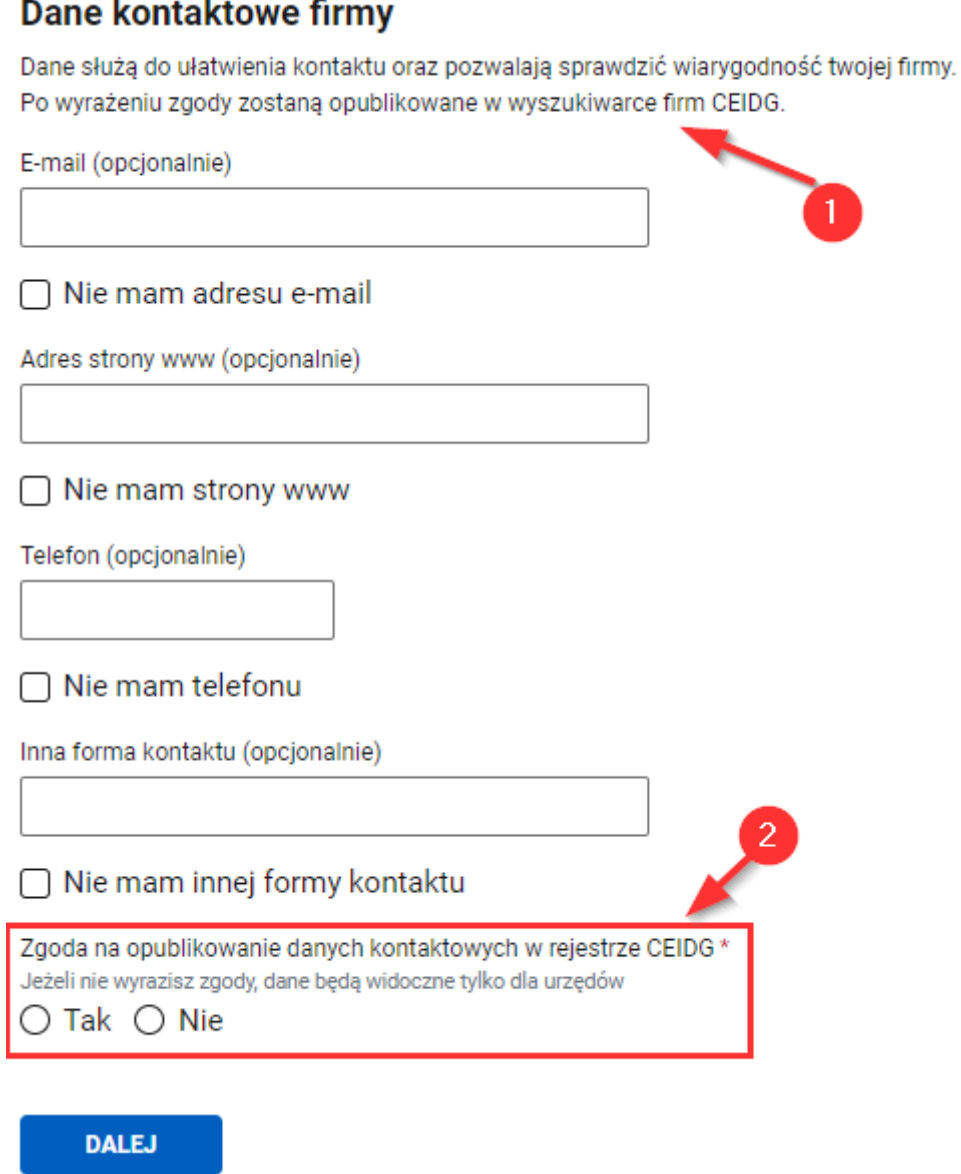

Źródło: www.biznes.gov.pl

## **Adres działalności**

Trochę inaczej przedstawia się kwestia adresu działalności gospodarczej. Podczas zakładania firmy konieczne jest podanie kilku różnych adresów. Są to:

- 1. Stałe miejsce wykonywania działalności gospodarczej
- 2. Dodatkowe stałe miejsce wykonywania działalności gospodarczej
- 3. Adres do doręczeń
- 4. Adres zamieszkania
- 5. Adres zameldowania

#### **Ad.1. Stałe miejsce wykonywania działalności gospodarczej**

Miejsce wykonywania działalności np. adres sklepu, punktu świadczenia usług. Adres ten jest widoczny w ogólnodostepnej bazie CEIDG.

Niemniej jednak istnieje możliwość zaznaczenia **braku stałego miejsca działalności**, szczególnie jeśli pracujesz zdalnie, np. z domu. W takim przypadku wyszukiwarka CEIDG nie wyświetli żadnego adresu.

#### **Ad.2. Dodatkowe stałe miejsce wykonywania działalności gospodarczej**

Dodatkowy punkt działalności, jeśli taki posiadasz, np. drugi sklep.

Adres ten jest widoczny w ogólnodostępnej bazie CEIDG.

Nie wypełniasz tej pozycji, jeśli nie posiadasz takich dodatkowych punktów sprzedaży.

#### **Ad.3. Adres do doręczeń**

Zawsze konieczne będzie podanie adresu do doręczeń, widocznego publicznie w wyszukiwarce CEIDG, co wymaga ostrożnego podejścia.

Dlatego warto przemyśleć, jaki adres wybierzemy jako adres do doręczeń. Ma to szczególne znaczenie dla przedsiębiorców, którzy pracują zdalnie, lub ze swojego mieszkania.

Wiele osób decyduje się na podanie w adresie do doręczeń swojego miejsca zamieszkania, co oznacza, że nasz prywatny adres będzie widoczny publicznie.

#### **Wskazówki:**

Jednym z rozwiązań może być skorzystanie z usług wirtualnego biura, które oferuje adres korespondencyjny. Możemy wtedy podać ten adres wirtualnego biura jako adres do doręczeń, co zapewnia większą prywatność i bezpieczeństwo.

### **Ad.4. Adres zamieszkania**

Adres zamieszkania jest wykorzystywany wyłącznie przez urzędy i nie jest widoczny w wyszukiwarce CEIDG.

#### **Ad.5. Adres zameldowania**

Adres zameldowania jest wykorzystywany wyłącznie przez urzędy i nie jest widoczny w wyszukiwarce CEIDG.

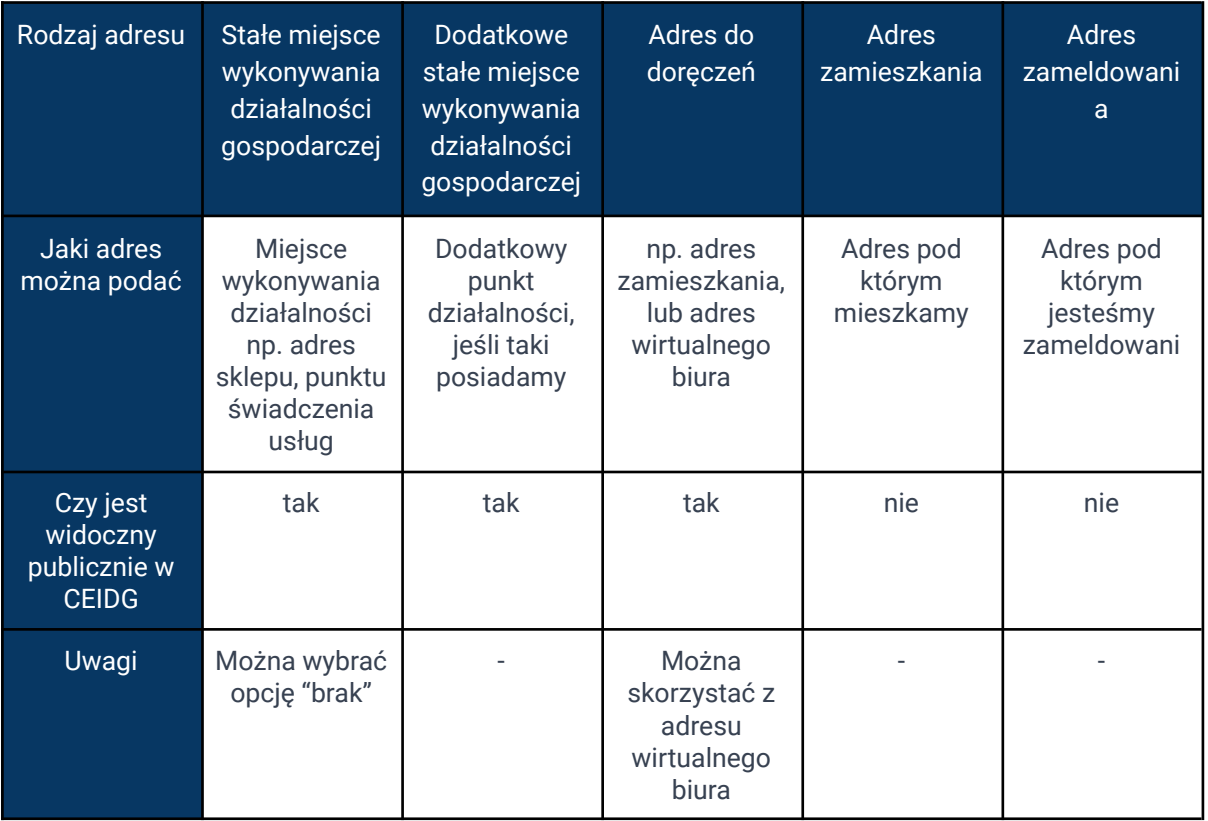

## <span id="page-9-0"></span>**6. Wybrałeś niekorzystną formę opodatkowania**

Przedsiębiorca staje przed trzema opcjami opodatkowania:

- 1. Skalą podatkową,
- 2. Podatkiem liniowym,
- 3. Ryczałtem ewidencjonowanym.

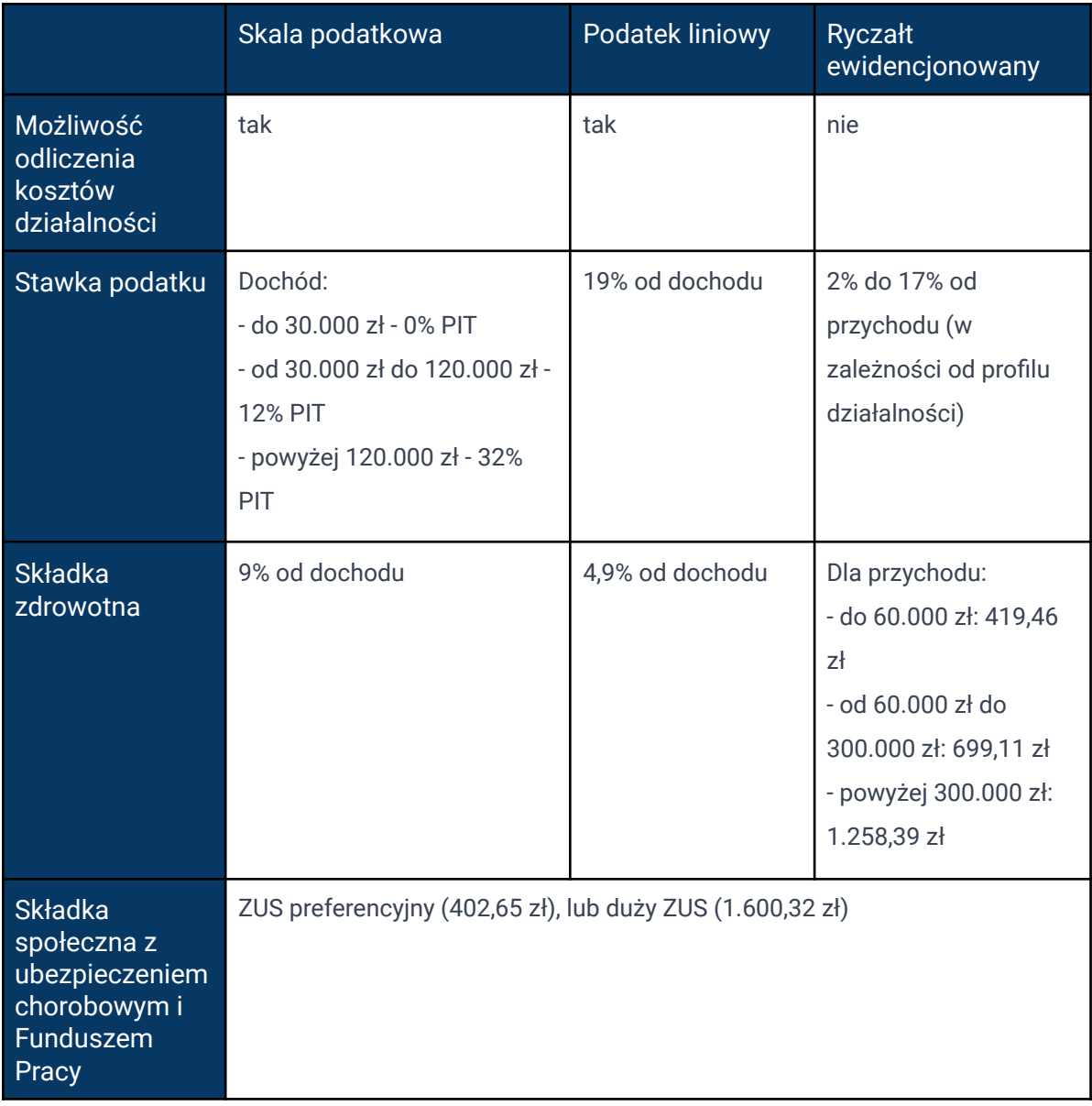

Odpowiedź na to, która forma opodatkowania będzie dla Ciebie najkorzystniejsza, nie jest jednoznaczna. Wiele zależy od profilu działalności gospodarczej, wysokości przychodów i kosztów prowadzenia firmy, a także od twojej indywidualnej sytuacji, np. możliwości rozliczenia się wspólnie z małżonkiem, czy korzystania z ulg podatkowych. Wszystkie te czynniki mają wpływ na wybór odpowiedniej formy opodatkowania.

Przy podejmowaniu decyzji o wyborze właściwej formy opodatkowania warto skorzystać z pomocy specjalisty, czyli doradcy podatkowego. Jeśli nie masz jeszcze swojego doradcy, zachęcam do skontaktowania się ze mną pod tym adresem: biuro@solidnaksiegowa.com, aby umówić konsultację z profesjonalnym doradcą podatkowym, który pomoże Ci dokonać właściwego wyboru.

## <span id="page-11-0"></span>**7. Wybrałeś niedozwoloną dla ciebie formę opodatkowania**

Zaskakującym faktem jest to, że nie zawsze masz swobodę w wyborze preferowanej formy opodatkowania. Na przykład, jeśli planujesz otworzyć aptekę lub handlować częściami i akcesoriami do pojazdów mechanicznych, nie będziesz mógł skorzystać z ryczałtu ewidencjonowanego.

Dodatkowe ograniczenia dotyczą także osób, które planują współpracować ze swoim obecnym lub byłym pracodawcą w takim samym zakresie jak na umowie o pracę.

Dlatego tak istotne jest skonsultowanie swojego indywidualnego pomysłu biznesowego z doświadczonym doradcą podatkowym. Jeśli nie masz jeszcze swojego doradcy podatkowego, zachęcam do skontaktowania się ze mną pod adresem: biuro@solidnaksiegowa.com.

Z przyjemnością zapewnimy Ci wsparcie profesjonalnego doradcy podatkowego, który pomoże Ci wybrać optymalne rozwiązania podatkowe dopasowane do Twoich potrzeb i planów biznesowych.

## <span id="page-11-1"></span>**8. Nie wskazałeś formy opodatkowania w CEIDG i wylądowałeś na skali podatkowej**

To powszechny błąd wśród początkujących przedsiębiorców. Podczas rejestracji działalności gospodarczej online na www.biznes.gov.pl często pomijają wybór formy opodatkowania.

Formularz CEIDG jest tak zaprojektowany, że można kontynuować proces rejestracji bez dokonania tego wyboru, co skutkuje zarejestrowaniem firmy bez określenia preferowanej formy opodatkowania.

Jeśli zapomnisz dokonać tego wyboru, będziesz automatycznie opodatkowany według skali podatkowej, co może stanowić problem, szczególnie jeśli zamierzałeś skorzystać z ryczałtu, lub podatku liniowego, a teraz tracisz tę możliwość.

To niespodziewane zaskoczenie może spotkać niektórych przedsiębiorców pod koniec roku, kiedy odkrywają, że nie dokonali wyboru preferowanej formy opodatkowania i teraz muszą rozliczyć się według skali podatkowej.

#### **Wskazówki:**

Jeśli szybko zdasz sobie sprawę ze swojego przeoczenia, istnieje sposób na naprawę tego błędu.

Po zarejestrowaniu działalności gospodarczej na biznes.gov.pl, możesz zaktualizować swój wpis w CEIDG i wybrać odpowiednią formę opodatkowania.

Masz na to czas do 20. dnia miesiąca następującego po miesiącu, w którym osiągnąłeś pierwszy przychód w danym roku. Na przykład, jeśli twój pierwszy przychód pojawił się w marcu 2024 roku, masz czas do 20 kwietnia 2024 roku na dokonanie tej zmiany.

Niestety, jeśli tego nie zrobisz i nie wybierzesz formy opodatkowania, np. ryczałtu, będziesz musiał rozliczyć się według skali podatkowej.

## <span id="page-12-0"></span>**9. Nie zarejestrowałeś się do VAT mimo takiego obowiązku**

Wielu nowym przedsiębiorcom wydaje się, że o ile ich roczne przychody nie przekraczają 200 000 zł, są zwolnieni z obowiązku rejestracji jako podatnicy VAT czynni. Niestety, taka myśl może prowadzić do poważnego błędu.

Wielu nowych przedsiębiorców nie jest świadomych tego, że w pierwszym roku działalności, limit rejestracji do VAT nie wynosi pełnych 200.000 zł, ale jest liczony proporcjonalnie od dnia założenia działalności do końca roku. W wyliczeniu prawidłowego limitu przychodu uprawniającego do zwolnienia z VAT pomoże ci ten **[kalkulator](https://kalkulatory.gofin.pl/kalkulatory/kalkulator-limitu-uprawniajacego-do-zwolnienia-z-vat)**.

Dodatkowo istnieją określone profile działalności gospodarczej, które nakazują obowiązkową rejestrację VAT, nawet jeśli przychody nie przekraczają ustalonego limitu.

Przykłady takich dziedzin obejmują sprzedaż hurtową i detaliczną części oraz akcesoriów do pojazdów samochodowych oraz motocykli. Ponadto, obowiązek rejestracji do VAT może dotyczyć również świadczenia usług prawnych czy doradczych.

Pełną listę wyłączeń od zwolnienia z VAT znajdziesz w artykule 113 ustawy o VAT. Dlatego warto zgłębić szczegóły dotyczące profilu swojej działalności, aby uniknąć potencjalnych komplikacji związanych z nieprawidłową rejestracją podatkową.

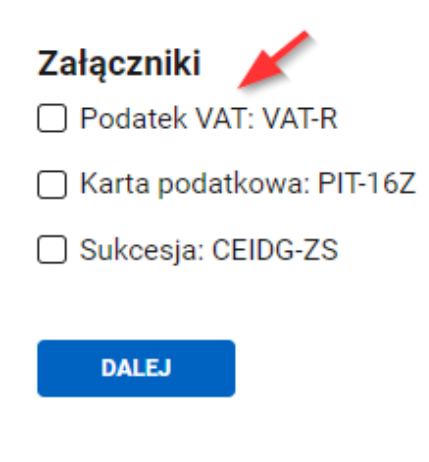

Źródło: www.biznes.gov.pl

## <span id="page-13-0"></span>**10. Zaznaczyłeś złą pozycję podczas rejestracji do VAT**

Wypełnienie formularza VAT-R nie należy do najprostszych zadań. W momencie, gdy pojawiają się opcje dotyczące rejestracji do VAT lub korzystania ze zwolnienia z VAT, przedsiębiorcy często borykają się z niepewnością, nie wiedząc, którą opcję wybrać, aby prawidłowo wypełnić formularz.

Podczas procesu składania formularza VAT-R, natrafimy na kilka pozycji związanych z różnymi opcjami rejestracji do VAT, lub korzystania ze zwolnienia z VAT.

Poniżej znajdziesz wskazówki, które mogą pomóc Ci w wyborze odpowiednich pól formularza, aby ułatwić i przyspieszyć ten proces.

1. Możesz wybrać tę opcję, jeśli zakładasz działalność gospodarczą i przewidujesz przekroczenie limitu przychodu w wysokości 200 000 zł, lub rodzaj prowadzonej działalności zobowiązuje ciebie do rejestracji do VAT (np. usługi prawnicze, doradcze).

29. Podatnik rozpoczynający działalność gospodarczą nie ma prawa do zwolnienia (przewiduje wartość obrotu ponad limit lub nie może korzystać ze zwolnienia podmiotowego)

Zaznacz, jeśli z uwagi na przewidywaną wartość obrotu (ponad limit zwolnienia) nie możesz korzystać ze zwolnienia.

Źródło: www.biznes.gov.pl

2. Możesz wybrać tę opcję, jeśli dobrowolnie chcesz zarejestrować się jako podatnik VAT czynny, nawet jeśli nie przekroczyłeś limitu 200.000 złotych.

33. Podatnik rezygnuje lub zrezygnował ze zwolnienia podmiotowego przed przekroczeniem limitu

Zaznacz, jeśli rezygnujesz ze zwolnienia z VAT (czyli chcesz dobrowolnie być podatnikiem VAT przed przekroczeniem limitu 200 tys. zł)

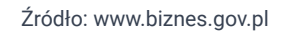

3. Możesz wybrać tę opcję, jeśli świadczysz usługi objęte zwolnieniem z VAT zgodnie z ustawą, na przykład w zakresie opieki medycznej, służącej profilaktyce, utrzymaniu, ratowaniu, przywracaniu i poprawie zdrowia. Obejmuje to przykładowo takie profesje takie jak lekarz, lekarz dentysta, pielęgniarka, położna lub psycholog.

> 31. Podatnik będzie dokonywał lub dokonuje sprzedaży wyłącznie zwolnionej przedmiotowo z VAT (nie dotyczy rolnika ryczałtowego) i chce się zarejestrować jako podatnik VAT zwolniony

Zaznacz, jeśli w ramach działalności będziesz świadczyć usługi z wykazu usług zwolnionych od podatku VAT wymienionych w ustawie o VAT (z wyjątkiem rolnika ryczałtowego).

Źródło: www.biznes.gov.pl

## <span id="page-14-0"></span>**11. Założyłeś firmę 1-go dnia miesiąca**

Przedsiębiorca może skorzystać z "ulgi na start" przez pierwsze 6 pełnych miesięcy kalendarzowych prowadzenia firmy.

Jeśli więc dzień rozpoczęcia działalności gospodarczej przypada na 1. dzień danego miesiąca, to właśnie ten miesiąc będzie liczył się jako pierwszy pełny miesiąc korzystania z ulgi na start. W skrócie, przez jak długo będziesz płacić tylko składkę zdrowotną (tzw. ulga na start)? - **przez 6 miesięcy**.

Jeśli rozpoczniesz działalność w trakcie miesiąca, np. 2. dnia miesiąca, to pierwszy miesiąc prowadzenia firmy jest NIEPEŁNYM miesiącem i nie jest wliczany do limitu czasowego "ulgi na start". Za ten niepełny miesiąc również płacisz tylko składkę zdrowotną. "Ulga na start" w takim przypadku zaczyna obowiązywać od kolejnego (pełnego już) miesiąca. W ten sposób ulga na start faktycznie przedłuża się o jeden dodatkowy miesiąc. Podsumowując, przez jak długo będziesz płacić tylko składkę zdrowotną (tzw. ulga na start)? - **przez 7 miesięcy**.

Wniosek z tego jest taki, aby nie zakładać firmy 1-szego dnia miesiąca.

#### **Przykład:**

- 1. Podczas rejestracji firmy jako datę rozpoczęcia działalności wskażesz: 01.11.2024 r. Ulga na start przysługuje ci przez 6 miesięcy kalendarzowych (od listopada 2024 r. do kwietnia 2025 r.).
- 2. Podczas rejestracji firmy jako datę rozpoczęcia działalności wskażesz: 02.11.2024 r. Ulga na start "wydłuża się" o 1 dodatkowy miesiąc i przysługuje ci tak naprawdę przez 7 miesięcy kalendarzowych (od listopada 2024 r. do maja 2025 r.).

## <span id="page-15-0"></span>**12. Zapomniałeś zgłosić się do ZUS**

Podobnie jak w kwestii wyboru formy opodatkowania, także zgłoszenie się do ZUS wymaga uwagi. Niektórzy przedsiębiorcy pomijają zgłoszenie się do ZUS rejestrując firmę.

Jednakże, zgłoszenie jako ubezpieczony w ZUS jest niezbędne dla przedsiębiorcy, a jeśli tego kroku nie podjąłeś, ZUS wcześniej czy później skontaktuje się z tobą, prosząc o uzupełnienie brakujących informacji.

Potencjalnym problemem może być fakt, że jeśli zamierzaliśmy skorzystać z "ulgi na start" w ZUS, to mamy **tylko 7 dni** na zgłoszenie się po faktycznym rozpoczęciu działalności gospodarczej.

Dlatego ważne jest, abyśmy uważnie śledzili ten termin, aby nie przegapić okazji skorzystania z "ulgi na start" w ZUS.

## <span id="page-16-0"></span>**13. Zgłosiłeś się w ZUS do składek społecznych, zamiast do "ulgi na strat"**

Nierzadko zdarza się, że przedsiębiorca, który zamierzał skorzystać z "ulgi na start" podczas rozpoczynania działalności gospodarczej, nieświadomie wybiera niewłaściwą opcję.

Zamiast złożyć formularz ZUS ZZA i jedynie zgłosić się do ubezpieczenia zdrowotnego, przez pomyłkę zaznacza drugą opcję, czyli formularz ZUS ZUA.

Co prowadzi do zgłoszenia się do obu ubezpieczeń, społecznego i zdrowotnego. Jest to istotny błąd, gdyż zgłoszenie się do ubezpieczenia społecznego według ZUS-u wyklucza możliwość dokonania przerejestrowania i zgłoszenia się do "ulgi na start".

Dlatego przy zakładaniu działalności gospodarczej należy zachować szczególną ostrożność w tym zakresie, aby nie stracić "ulgi na start" w ZUS.

## Rodzaje formularzy ZUS

#### **Formularze ZUS**

- · Formularz ZUS ZZA wypełniasz jeśli zgłaszasz się tylko do ubezpieczenia zdrowotnego.
- · Formularz ZUS ZUA wypełniasz jeśli zgłaszasz się do ubezpieczeń społecznych i zdrowotnego (i dobrowolnie - chorobowego).

#### **ZUS ZZA**

Wypełnij ZUS ZZA jeśli:

- chcesz skorzystać z tzw. ulgi na start czyli przez 6 miesięcy nie płacić składek na ubezpieczenia społeczne (opłacać tylko składkę zdrowotną) i spełniasz warunki do skorzystania z tej ulgi. W składanym formularzu wpisz kod tytułu ubezpieczenia 05 40 xx

Rodzaj ubezpieczeniowego formularza ZUS\* Zaznacz formularz, który chcesz wybrać

● Formularz ZUS ZZA - ubezpieczenie zdrowotne ○ Formularz ZUS ZUA - ubezpieczenie społeczne i zdrowotne

**DALEJ** 

Źródło: www.biznes.gov.pl

## <span id="page-17-0"></span>**14. Nie wyznaczyłeś pełnomocnika i zarządcy sukcesyjnego**

## **Pełnomocnik**

W przypadku nieprzewidzianych sytuacji, takich jak **choroba czy nagły wyjazd**, pełnomocnik podejmuje decyzje w Twoim imieniu i będzie cię reprezentował w sprawach związanych z prowadzoną działalnością gospodarczą.

Osobą, którą możesz wyznaczyć na swojego pełnomocnika, może być bliska ci osoba, na przykład twój **małżonek**.

Jeśli zależy ci na umożliwieniu konkretnej osobie zarządzania twoją firmą, świetnym rozwiązaniem będzie **pełnomocnictwo ogólne**. To upoważnienie musi zostać udzielone na piśmie lub opublikowane w Centralnej Ewidencji i Informacji o Działalności Gospodarczej (CEIDG).

#### **Dlaczego warto wpisać pełnomocnika do CEIDG?**

Pełnomocnik, mający upoważnienie do czynności zwykłego zarządu, może wykonywać następujące działania:

- 1. Zawieranie umów w imieniu przedsiębiorcy.
- 2. Przyjmowanie płatności za usługi lub produkty.
- 3. Reprezentowanie firmy przed urzędami i sądami.

Do czynności zwykłego zarządu zalicza się działania, które służą ochronie majątku firmy, takie jak działania zachowawcze, bieżąca administracja oraz podejmowanie działań, które mają na celu utrzymanie i zapewnienie normalnego funkcjonowania przedsiębiorstwa. Te czynności są kluczowe dla utrzymania ruchu firmy.

#### **Jak zgłosić pełnomocnika w CEIDG?**

Jeśli jesteś już przedsiębiorcą i chcesz wyznaczyć pełnomocnika do reprezentowania cię w sprawach związanych z wpisem w CEIDG oraz załatwianiem formalności, istnieje możliwość skorzystania z usługi "**Zmień dane firmy w [CEIDG](https://www.biznes.gov.pl/pl)**". Wypełnij online wniosek o zmianę wpisu w CEIDG i podaj w nim informacje dotyczące osoby, którą chcesz ustanowić jako swojego pełnomocnika.

Ustanowienie pełnomocnika w CEIDG jest **bezpłatne**.

Więcej o pełnomocniku przedsiębiorcy wpisanym do CEIDG możesz przeczytać na [www.biznes.gov.pl](https://www.biznes.gov.pl/pl/portal/00151)

### Pozostałe informacje

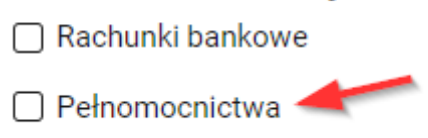

Źródło: www.biznes.gov.pl

## **Zarządca sukcesyjny**

Zarządca sukcesyjny to klucz do spokoju na przyszłość. Wyznaczając go, decydujesz, kto przejmie stery firmy po twojej śmierci. Zarządca sukcesyjny może zająć się prowadzeniem firmy (bez konieczności załatwiania spraw u notariusza).

**Zarząd sukcesyjny** to rodzaj przejściowego zarządzania firmą po śmierci jej właściciela. Jest to okres, w którym spadkobiercy mają czas na rozważenie, czy chcą kontynuować działalność, sprzedać firmę czy też zakończyć jej funkcjonowanie.

Osobą, którą możesz wyznaczyć na swojego zarządcę sukcesyjnego, może być bliska ci osoba, na przykład twój **małżonek**.

Standardowo **zarząd wygasa** w terminie 2 lat od dnia śmierci przedsiębiorcy.

#### **Dlaczego warto wpisać zarządcę sukcesyjnego do CEIDG?**

Dzięki wyznaczeniu zarządcy sukcesyjnego i zgłoszeniu tej informacji do CEIDG:

- 1. Firma może utrzymać ciągłość działania bez zakłóceń.
- 2. Zarządca sukcesyjny jest w stanie natychmiast przejąć zarządzanie firmą po śmierci przedsiębiorcy, eliminując konieczność formalności notarialnych.
- 3. Umowy z pracownikami zachowują swoją ważność.
- 4. Możliwe jest utrzymanie ciągłości realizacji kontraktów.
- 5. Zarządca sukcesyjny może szybko uzyskać potwierdzenie uprawnień do wykonywania koncesji lub zezwoleń.
- 6. Zarządca sukcesyjny ma dostęp do kont firmowych (czyli do rachunków związanych z działalnością gospodarczą) w bankach lub w SKOK. Rachunki te nie są przez bank zamykane z chwilą śmierci przedsiębiorcy.

#### **Jak zgłosić zarządcę sukcesyjnego w CEIDG?**

Możesz złożyć wniosek o wpis zarządcy sukcesyjnego do CEIDG w prosty sposób. Przez internet, na platformie [biznes.gov.pl](https://www.biznes.gov.pl/pl), poprzez modyfikację danych w obecnym wpisie w CEIDG.

Wniosek ten jest całkowicie **bezpłatny**.

Więcej o zarządcy sukcesyjnym dla przedsiębiorcy wpisanego do CEIDG możesz przeczytać na [www.biznes.gov.pl.](https://www.biznes.gov.pl/pl/portal/00147)

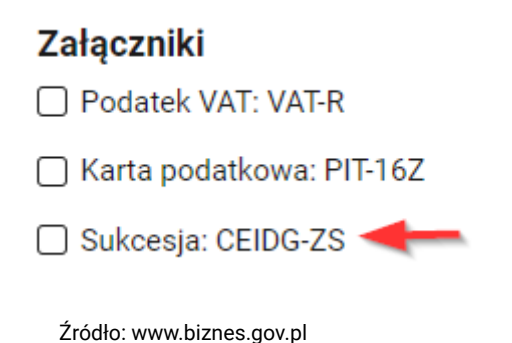

## <span id="page-19-0"></span>**15. Do kontaktu z klientami korzystasz z prywatnego e-maila**

Aby zyskać zaufanie swoich klientów i budować wizerunek eksperta, zdecydowanie unikaj korzystania z prywatnych adresów mailowych do celów działalności gospodarczej.

Oznacza to unikanie domen takich jak wp.pl, onet.pl czy prywatnego gmaila.

Zamiast tego, lepszym rozwiązaniem jest inwestycja w firmową domenę internetową i korzystanie z firmowego adresu mailowego. Takie rozwiązanie prezentuje się znacznie profesjonalniej i przyczynia się do budowania pozytywnego wizerunku Twojego biznesu.

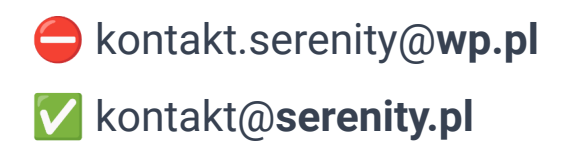

## **16. Zapomniałeś założyć firmowy rachunek bankowy, mimo takiego obowiązku**

<span id="page-20-0"></span>Właściwie, już tutaj rozważamy krok, który warto podjąć bezpośrednio po założeniu działalności gospodarczej oraz zarejestrowaniu firmy w CEIDG. Zdarzają się sytuacje, kiedy jako przedsiębiorca musisz posiadać firmowy rachunek bankowy, a korzystanie z prywatnego rachunku w celach związanych z działalnością gospodarczą nie wchodzi w grę.

Taka sytuacja ma miejsce, gdy świadczysz usługi dla innej firmy, a wartość transakcji między wami przekracza kwotę 15 000 zł brutto. Ponadto, może się zdarzyć, że oferowane przez ciebie usługi podlegają metodzie podzielonej płatności (tzw. split payment), co również wymaga korzystania z firmowego rachunku bankowego.

Warto zatem pamiętać o tym istotnym aspekcie, aby sprawnie prowadzić swoją działalność gospodarczą.

## Rachunki bankowe - zakres zmian

Musisz mieć konto firmowe, jeśli:

- wartość jednej transakcji z innym przedsiębiorcą przekracza 15 tys. zł (nawet gdy podzielisz tę kwotę na kilka części, np. będziesz płacić fakturę w ratach)
- chcesz korzystać z mechanizmu podzielonej płatności (MPP)
- · będziesz realizować transakcje objęte obowiązkowym MPP.

Jeśli nie będziesz wykonywać takich transakcji, możesz korzystać ze swojego prywatnego konta (sprawdź, czy bank pozwala na takie wykorzystanie konta osobistego). Nie masz obowiązku ujawniania na wniosku danych rachunków całkowicie prywatnych (na których nie znajdują się i w przyszłości nie trafią żadne pieniądze związane z firmą). Możesz podać tylko jeden rachunek osobisty.

Nie musisz mieć konta bankowego, jeśli jesteś mikroprzedsiębiorcą. Rachunek bankowy będzie ci potrzebny, aby uzyskać zwrot VAT z urzędu skarbowego.

່າ

Zaznacz co chcesz zmienić \*

- □ Chcę zgłosić likwidację firmowego rachunku bankowego
- □ Chcę dodać nowy firmowy rachunek bankowy

□ Chce wyznaczyć rachunek firmowy do zwrotu podatku

□ Chcę zgłosić rezygnację lub dodać nowy osobisty rachunek bankowy

**DALEJ** 

Źródło: www.biznes.gov.pl

**Szukasz księgowej, która zadba o wszystkie formalności i zaoszczędzi Twój czas?**

**Skontaktuj się z nami już teraz!**

Biuro Rachunkowe Solidna Księgowa tel. 535 511 911 [biuro@solidnaksiegowa.com](mailto:biuro@solidnaksiegowa.com) [www.solidnaksiegowa.com](http://www.solidnaksiegowa.com/)

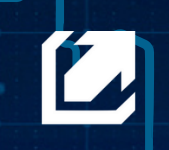

**SOLIDNA KSIEGOWA Biuro rachunkowe** 

www.solidnaksiegowa.com